# **sugar Documentation**

*Release 0.1.1*

**Bharadwaj Yarlagadda**

October 11, 2016

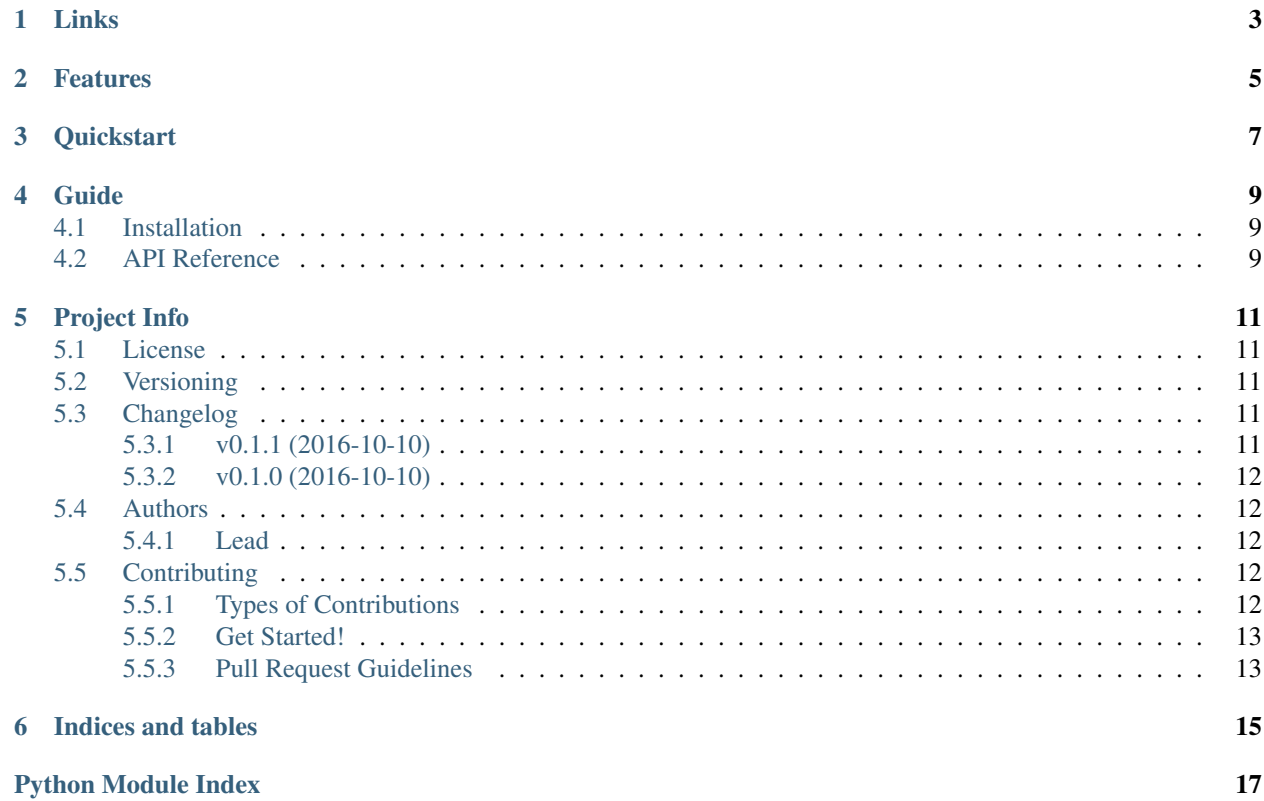

Python utility library. Based on sugar Javascript Library.

# **Links**

- <span id="page-6-0"></span>• Project: <https://github.com/bharadwajyarlagadda/sugar.py>
- Documentation: <http://sugarpy.readthedocs.io>
- Pypi: <https://pypi.python.org/pypi/sugar.py>
- TravisCI: <https://travis-ci.org/bharadwajyarlagadda/sugar.py>

**Features**

<span id="page-8-0"></span>• Supported on Python 2.7 and Python 3.3+.

# **Quickstart**

<span id="page-10-0"></span>Install using pip:

```
pip install sugar.py
```

```
>>> import sugar
>>> float(sugar.average([1, 2, 3]))
2.0
>>> sugar.construct(4, lambda x: x * 2)
[0, 2, 4, 6]>>> sugar.count([1, 2, 3, 3], 3)
2
>>> sugar.subtract([1, 2, 3], 2)
[1, 3]
>>> sugar.subtract ([1, 2, 3], [1, 3])
[2]
>>> sugar.subtract([1, 2, 3], 4)
[1, 2, 3]
```
### **Guide**

### <span id="page-12-3"></span><span id="page-12-1"></span><span id="page-12-0"></span>**4.1 Installation**

sugar.py requires Python 2.7 or 3.3+.

To install from [PyPI:](https://pypi.python.org/pypi/sugar.py)

pip install sugar.py

You can also install sugar.py with all the latest changes:

```
$ git clone git@github.com:bharadwajyarlagadda/sugar.py.git
$ cd sugar.py
$ python setup.py install
```
### <span id="page-12-2"></span>**4.2 API Reference**

sugar.arrays.**average**(*array*)

Returns the average for all the values in the given array.

Parameters **array** (*list*) – List of values.

Returns Average of all the values in the given list.

Return type int/float

#### **Example**

**>>>** float(average([1, 2, 3])) 2.0

New in version 0.1.0.

sugar.arrays.**construct**(*var*, *callback*)

Constructs an array of var length from the values of callback.

#### Parameters

- **var** (int) Length of the array intended.
- **callback** A method that can take in each variable from the given range and return back a new value based on the method definition.

<span id="page-13-0"></span>Returns A list of callback values.

Return type list

#### **Example**

**>>>** construct(4, **lambda** x: x \* 2)  $[0, 2, 4, 6]$ 

#### New in version 0.1.0.

#### sugar.arrays.**count**(*array*, *value*)

Counts all elements in the array that match the given value.

#### Parameters

- **array**  $(llist)$  A list of values provided by the user to search for.
- **value** (int/float/str) Value that needs to be counted.

Returns Count of the given value.

Return type int

#### **Example**

**>>>** count([1, 2, 3, 3], 3) 2

#### New in version 0.1.0.

sugar.arrays.**subtract**(*array*, *item*)

Subtracts item from the array and returns the result as a new array. If item is also an array, all elements in it will be removed.

#### **Parameters**

- **array**  $(llist) A$  list of values provided by the user.
- **item** (list/int/float/str) A value that needs to be removed from array.

Returns A new list with the item removed.

Return type list

#### **Example**

**>>>** subtract([1, 2, 3], 2) [1, 3] **>>>** subtract ([1, 2, 3], [1, 3]) [2] **>>>** subtract([1, 2, 3], 4) [1, 2, 3]

New in version 0.1.0.

# **Project Info**

## <span id="page-14-1"></span><span id="page-14-0"></span>**5.1 License**

#### MIT License

Copyright (c) 2016, Bharadwaj Yarlagadda

Permission is hereby granted, free of charge, to any person obtaining a copy of this software and associated documentation files (the "Software"), to deal in the Software without restriction, including without limitation the rights to use, copy, modify, merge, publish, distribute, sublicense, and/or sell copies of the Software, and to permit persons to whom the Software is furnished to do so, subject to the following conditions:

The above copyright notice and this permission notice shall be included in all copies or substantial portions of the Software.

THE SOFTWARE IS PROVIDED "AS IS", WITHOUT WARRANTY OF ANY KIND, EXPRESS OR IMPLIED, INCLUDING BUT NOT LIMITED TO THE WARRANTIES OF MERCHANTABILITY, FITNESS FOR A PAR-TICULAR PURPOSE AND NONINFRINGEMENT. IN NO EVENT SHALL THE AUTHORS OR COPYRIGHT HOLDERS BE LIABLE FOR ANY CLAIM, DAMAGES OR OTHER LIABILITY, WHETHER IN AN ACTION OF CONTRACT, TORT OR OTHERWISE, ARISING FROM, OUT OF OR IN CONNECTION WITH THE SOFT-WARE OR THE USE OR OTHER DEALINGS IN THE SOFTWARE.

# <span id="page-14-2"></span>**5.2 Versioning**

This project follows [Semantic Versioning.](http://semver.org/)

It is recommended to only use or import objects from the main module, sugar.py.

# <span id="page-14-3"></span>**5.3 Changelog**

### <span id="page-14-4"></span>**5.3.1 v0.1.1 (2016-10-10)**

- FIX: Added description for the package in setup.py.
- FIX: Added keywords in setup.py.

### <span id="page-15-0"></span>**5.3.2 v0.1.0 (2016-10-10)**

- First release.
- Add average().
- Add construct ().
- Add count ().
- Add subtract().

## <span id="page-15-1"></span>**5.4 Authors**

### <span id="page-15-2"></span>**5.4.1 Lead**

• Bharadwaj Yarlagadda, [yarlagaddabharadwaj@gmail.com,](mailto:yarlagaddabharadwaj@gmail.com) [bharadwajyarlagadda@github](https://github.com/bharadwajyarlagadda)

# <span id="page-15-3"></span>**5.5 Contributing**

Contributions are welcome, and they are greatly appreciated! Every little bit helps, and credit will always be given. You can contribute in many ways:

### <span id="page-15-4"></span>**5.5.1 Types of Contributions**

### **Report Bugs**

Report bugs at [https://github.com/bharadwajyarlagadda/sugar.py.](https://github.com/bharadwajyarlagadda/sugar.py)

If you are reporting a bug, please include:

- Your operating system name and version.
- Any details about your local setup that might be helpful in troubleshooting.
- Detailed steps to reproduce the bug.

### **Fix Bugs**

Look through the GitHub issues for bugs. Anything tagged with "bug" is open to whoever wants to implement it.

#### **Implement Features**

Look through the GitHub issues for features. Anything tagged with "enhancement" or "help wanted" is open to whoever wants to implement it.

### **Write Documentation**

sugar.py could always use more documentation, whether as part of the official sugar.py docs, in docstrings, or even on the web in blog posts, articles, and such.

### **Submit Feedback**

The best way to send feedback is to file an issue at [https://github.com/bharadwajyarlagadda/sugar.py.](https://github.com/bharadwajyarlagadda/sugar.py)

If you are proposing a feature:

- Explain in detail how it would work.
- Keep the scope as narrow as possible, to make it easier to implement.
- Remember that this is a volunteer-driven project, and that contributions are welcome :)

### <span id="page-16-0"></span>**5.5.2 Get Started!**

Ready to contribute? Here's how to set up sugar.py for local development.

- 1. Fork the sugar.py repo on GitHub.
- 2. Pull your fork locally:

\$ git clone git@github.com:<username>/sugar.py.git

3. Install your local copy into a virtualenv. Assuming you have virtualenv installed, this is how you set up your fork for local development:

```
$ cd sugar.py/
$ pip install -r requirements-dev.txt
```
4. Create a branch for local development:

```
$ git checkout -b name-of-your-bugfix-or-feature
```
Now you can make your changes locally.

- 5. When you're done making changes, check that your changes pass linting and all unit tests by testing with tox across all supported Python versions:
	- \$ invoke tox

6. Add yourself to AUTHORS.rst.

7. Commit your changes and push your branch to GitHub:

```
$ git add .
$ git commit -m "Detailed description of your changes."
$ git push origin name-of-your-bugfix-or-feature
```
8. Submit a pull request through the GitHub website.

### <span id="page-16-1"></span>**5.5.3 Pull Request Guidelines**

Before you submit a pull request, check that it meets these guidelines:

- 1. The pull request should include tests.
- 2. If the pull request adds functionality, the docs should be updated. Put your new functionality into a function with a docstring, and add the feature to the README.rst.
- 3. The pull request should work for Python 2.7, 3.4, and 3.5. Check [https://travis](https://travis-ci.org/bharadwajyarlagadda/sugar.py/pull_requests)[ci.org/bharadwajyarlagadda/sugar.py/pull\\_requests](https://travis-ci.org/bharadwajyarlagadda/sugar.py/pull_requests) and make sure that the tests pass for all supported Python versions.

**CHAPTER 6**

**Indices and tables**

- <span id="page-18-0"></span>• genindex
- modindex
- search

Python Module Index

### <span id="page-20-0"></span>s

sugar.arrays, [9](#page-12-2)

Index

# A

average() (in module sugar.arrays), [9](#page-12-3)

# C

construct() (in module sugar.arrays), [9](#page-12-3) count() (in module sugar.arrays), [10](#page-13-0)

# S

subtract() (in module sugar.arrays), [10](#page-13-0) sugar.arrays (module), [9](#page-12-3)